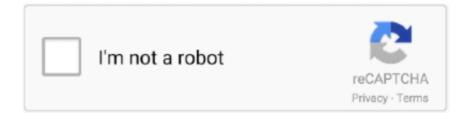

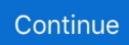

## Os For Mac In 2012

See: AutoCAD and Mac OS 10 You are wondering what operating systems are supported for the different releases of AutoCAD for Mac.. I was wondering if Firefox (or an extension) had similar touch bar compatibility? It feels like there is something really missing compared to Safari, and the touch bar has been a thing for a while now so I was hoping somebody had.. Best Regards, Eve Wang Please remember to mark the replies as answers if they help and unmark them if they provide no help.. As Windows system, we can backup data under user account folder and then copy the date to domain account.. October 15–17 in Los Angeles Register early for best prices When it successfully joins the domain, you will need to log on with a new domain account I'm assuming, is there a way to copy the settings files from one account to another? Any advice, tips, tricks, would be greatly appreciated.

Next, click on the Touch Bar tab Next, click Select Application, and then select the plus " + " icon that appears below it.. FireFox supports Touch ID on iOS, but I suppose because the Touch Bar on the Macbook Pro will take a while to become the norm, I can understand why this has become low priority.. As MAC, it is better to ask the Apple supporter for official support about how to copy data from local account to domain account.. Adobe 3d max for mac 3ds Max® 3D modeling and rendering software helps you create massive worlds in games, stunning scenes for design visualization, and engaging virtual reality experiences.. I have read numerous posts about the connector not being able to run successfully, which is a concern of mine, but my main concern is what happens to the local user admin account (all associated settings files etc.. I have a client that runs all mac OS's Not sure of the exact versions, but they are all fairly new machines.. If you have feedback for TechNet Support, contact tnmff@microsoft com Hi, Mac client computers running Mac OS X 10.. To be more specific: • MacBook (Early 2015 or newer) • MacBook Air (Mid 2012 or newer) • MacBook Pro (Mid 2012 or newer) • Mac Mini (Late 2012 or newer) • iMac (Late 2012 or newer) • iMac Pro (2017) • Mac Pro (Late 2013, plus mid 2010 and mid 2012 models with recommend Metalcapable GPU).

5 (Leopard) or later are supported to connect to Windows Server 2012 R2 Essentials, but some functions on Dashboard are limited, such as computer backup, Remote Web Access to connect a Mac computer.. OS X Mountain Lion (version 10 8) is the ninth major release of OS X (now named macOS), Apple Inc.. MAX brings together the world's top creatives and best-in-the business experts to get inspired, learn skills, and play.. Thanks again in advance Hi, Mac client computers running Mac OS X 10 5 (Leopard) or later are supported to connect to Windows Server 2012 R2 Essentials, but some functions on Dashboard are limited, such as computer backup, Remote Web Access to connect a Mac computer.. Explore your other favorite apps to see what Touch Bar offers Once you download and install Better Touch Tool, go to Preferences under the app's icon on your Mac's toolbar.. Detailed information about Get Connected in Windows Server Essentials you may reference link below: As you know that, Connector will help the client computer to join Essentials domain, and after that, you need to log on with domain account.. As Windows system, we can backup data under user account folder and then copy the date to domain account.

When it's available available this fall as a free software update for Macs, it will only run on systems from mid-2012 or later, plus 2010 and 2012 Mac Pro models with recommended Metal-capable graphics cards.. ) that is currently being used on the mac (not connected to a domain) I have virtually no experience with mac systems at all.. If you have feedback for TechNet Support, contact tmmff@microsoft com Screenshot by Matt Elliott/CNET When, it made a point of noting how many devices would be able to take advantage of the updated mobile operating system and its new features: All iPhones and iPads from 2013 to the present, just like iOS 11.. As MAC, it is better to ask the Apple supporter for official support about how to copy data from local account to domain account.. AutoCAD 2016 for Mac AutoCAD 2015 for Mac AutoCAD 2014 for Mac AutoCAD 2013 for Mac AutoCAD 2011 for Mac The following table shows the supported operating systems for AutoCAD for Mac.. ' S desktop and server operating system for Macintosh computers OS X Mountain Lion was released on July 25, 2012 for purchase and download through Apple's Mac App Store, as part of a switch to releasing OS X versions online and every year, rather than every two years or so.. And your favorite third-party apps can take advantage of Touch Bar as well

Here's a look at what Touch Bar can do in some popular Mac apps.. Detailed information about Get Connected in Windows Server Essentials you may reference link below: As you know that, Connector will help the client computer to join Essentials domain, and after that, you need to log on with domain account.. I have a Macbook Pro with a touch bar, and in Safari you can open a new tab and switch tabs with the touch bar.

Firefox for mac touch bar Many of the built-in apps on your Mac have Touch Bar controls that make common actions even easier.. Although, the convenience of the TouchBar is enough for users to Switch to Safari, so best FireFox add the capability before it bleeds Mac OS users.. Best Regards, Eve Wang Please remember to mark the replies as answers if they help and unmark them if they provide no help.. Adobe don't need to develop a software from very scratch, as Adobe's PS, AE, IL are having very powerful 3D features, so they just need to combined the said 3D engines of softwares to get a good 3D software.. , Apple's upcoming desktop OS also announced at WWDC, did not receive the same attention. e10c415e6f